# Package 'metacore'

March 31, 2022

Title A Centralized Metadata Object Focus on Clinical Trial Data Programming Workflows

Version 0.0.4

#### Description

Create an immutable container holding metadata for the purpose of better enabling programming activities and functionality of other packages within the clinical programming workflow.

License MIT + file LICENSE

Encoding UTF-8

RoxygenNote 7.1.2

Suggests testthat, knitr, rmarkdown, covr

Imports R6, tidyr, dplyr, stringr, magrittr, XML, purrr, readxl, rlang, tibble, tidyselect

VignetteBuilder knitr

NeedsCompilation no

Author Christina Fillmore [aut, cre] (<<https://orcid.org/0000-0003-0595-2302>>), Maya Gans [aut] (<<https://orcid.org/0000-0002-5452-6089>>), Ashley Tarasiewicz [aut], Mike Stackhouse [aut] (<<https://orcid.org/0000-0001-6030-723X>>), GSK/Atorus JPT [cph, fnd]

Maintainer Christina Fillmore <christina.e.fillmore@gsk.com>

**Depends** R  $(>= 3.5.0)$ 

Repository CRAN

Date/Publication 2022-03-31 15:00:02 UTC

# R topics documented:

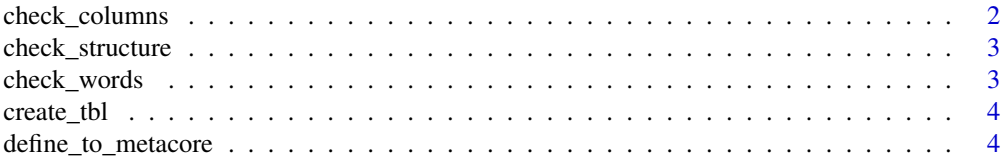

<span id="page-1-0"></span>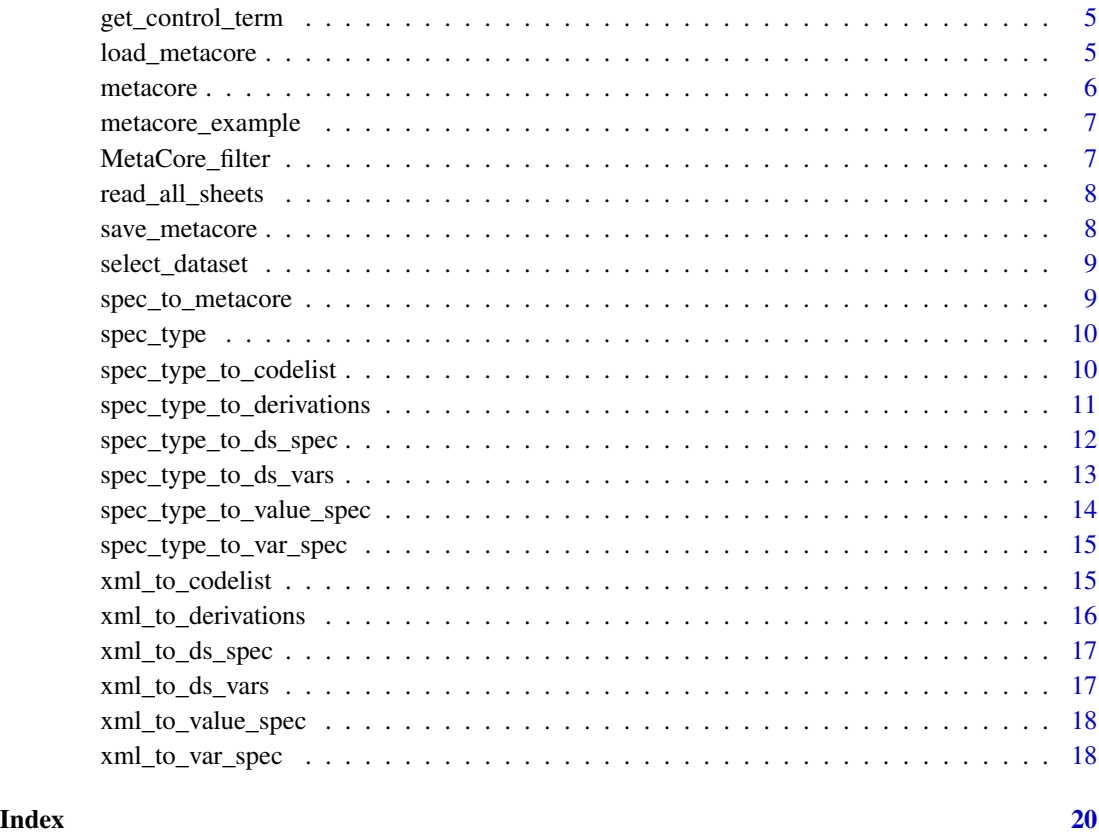

check\_columns *Check all data frames include the correct types of columns*

# Description

This function checks for vector types and accepted words

# Usage

```
check_columns(
  ds_spec,
  ds_vars,
  var_spec,
  value_spec,
  derivations,
  codelist,
  supp
\overline{\phantom{a}}
```
# <span id="page-2-0"></span>check\_structure 3

# Arguments

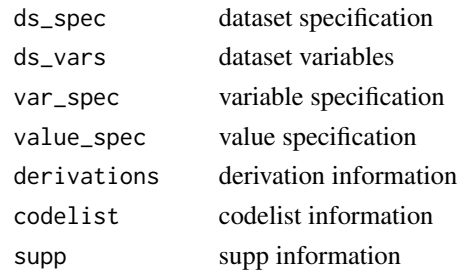

check\_structure *Column Validation Function*

# Description

Column Validation Function

# Usage

check\_structure(.data, col, func, any\_na\_acceptable, nm)

# Arguments

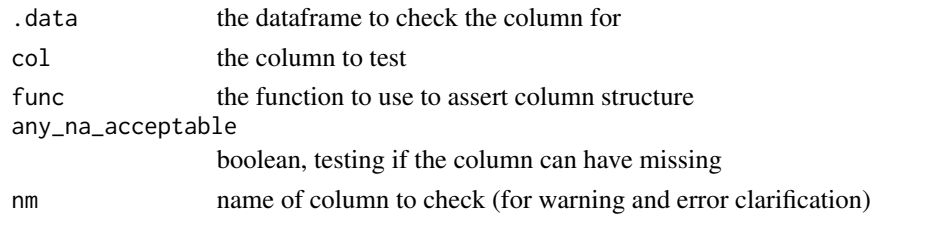

check\_words *Check Words in Column*

# Description

Check Words in Column

# Usage

check\_words(..., col)

# Arguments

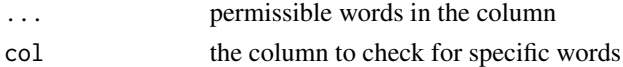

<span id="page-3-0"></span>

This function creates a table from excel sheets. This is mainly used internally for building spec readers, but is exported so others who need to build spec readers can use it.

#### Usage

create\_tbl(doc, cols)

# Arguments

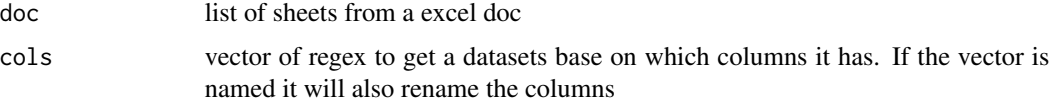

#### Value

dataset (or list of datasets if not specific enough)

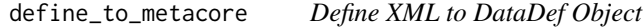

# Description

Given a path, this function converts the define xml to a DataDef Object

#### Usage

```
define_to_metacore(path, quiet = FALSE)
```
# Arguments

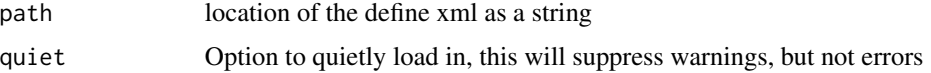

#### Value

DataDef Object

<span id="page-4-0"></span>Returns the control term (a vector for permitted values and a tibble for code lists) for a given variable. The dataset can be optionally specified if there is different control terminology for different datasets

#### Usage

```
get_control_term(metacode, variable, dataset = NULL)
```
# Arguments

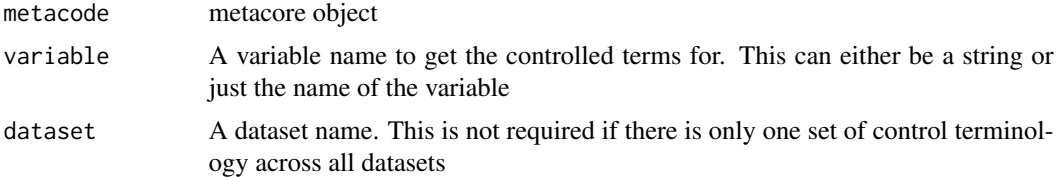

#### Value

a vector for permitted values and a 2-column tibble for codelists

#### Examples

```
meta_ex <- spec_to_metacore(metacore_example("p21_mock.xlsx"))
get_control_term(meta_ex, QVAL, SUPPAE)
get_control_term(meta_ex, "QVAL", "SUPPAE")
```
load\_metacore *load metacore object*

# Description

load metacore object

#### Usage

load\_metacore(path = NULL)

#### Arguments

path location of the metacore object to load into memory

#### <span id="page-5-0"></span>Value

metacore object in memory

metacore *R6 Class wrapper to create your own metacore object*

#### Description

R6 Class wrapper to create your own metacore object

#### Usage

```
metacore(
 ds_spec = tibble(dataset = character(), structure = character(), label = character()),
 ds_vars = tibble(dataset = character(), variable = character(), keep = logical(),
  key\_seq = integer(), order = integer(), core = character(), supp\_flag = logical(),var_spec = tibble(variable = character(), label = character(), length = integer(),
    type = character(), common = character(), format = character()),
  value_spec = tibble(dataset = character(), variable = character(), where =
  character(), type = character(), sig\_dig = integer(), code\_id = character(), origin =
    character(), derivation_id = integer()),
  derivations = tibble(derivation_id = integer(), derivation = character()),
 codelist = tibble(code_id = character(), name = character(), type = character(),
    codes = list(),
 supp = tibble(dataset = character(), variable = character(), idvar = character(),qeval = character()\lambda
```
#### Arguments

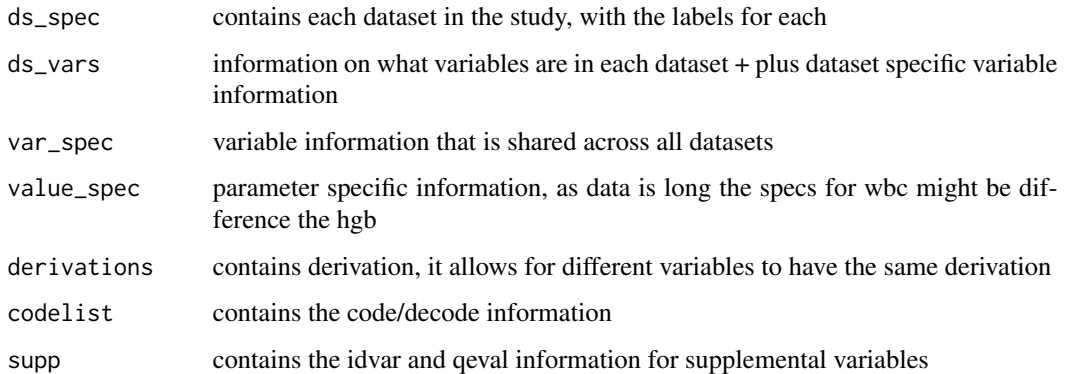

<span id="page-6-0"></span>metacore comes bundled with a number of sample files in its inst/extdata directory. This function make them easy to access. When testing or writing examples in other packages, it is best to use the 'pilot\_ADaM.rda' example as it loads fastest.

# Usage

metacore\_example(file = NULL)

#### Arguments

file Name of file. If NULL, the example files will be listed.

# Examples

```
metacore_example()
metacore_example("mock_spec.xlsx")
```
MetaCore\_filter *Select method to subset by a single dataframe*

# Description

Select method to subset by a single dataframe

# Usage

MetaCore\_filter(value)

#### Arguments

value the dataframe to subset by

<span id="page-7-1"></span><span id="page-7-0"></span>read\_all\_sheets *Read in all Sheets*

# Description

Given a path to a file, this function reads in all sheets of an excel file

# Usage

read\_all\_sheets(path)

# Arguments

path string of the file path

# Value

a list of datasets

save\_metacore *save metacore object*

# Description

save metacore object

# Usage

```
save_metacore(metacore_object, path = NULL)
```
# Arguments

metacore\_object

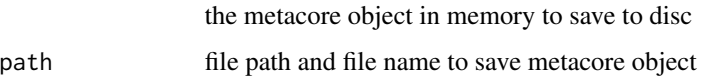

# Value

an .rda file

<span id="page-8-0"></span>

Select metacore object to single dataset

#### Usage

```
select_dataset(.data, dataset, simplify = FALSE)
```
# Arguments

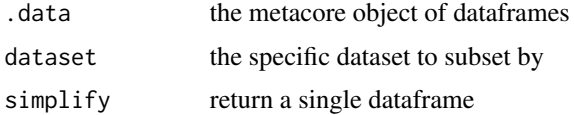

#### Value

a filtered subset of the metacore object

spec\_to\_metacore *Specification document to metacore object*

# Description

This function takes the location of an excel specification document and reads it in as a meta core object. At the moment it only supports specification in the format of pinnacle 21 specifications. But, the @family spec builder can be used as building blocks for bespoke specification documents

## Usage

```
spec_to_metacore(path, quiet = FALSE)
```
#### Arguments

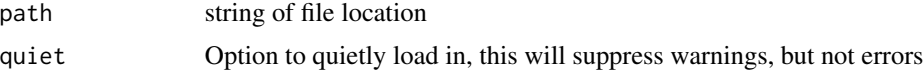

# Value

given a spec document it returns a metacore object

<span id="page-9-0"></span>

Check the type of spec document

#### Usage

spec\_type(path)

# Arguments

path file location as a string

#### Value

returns string indicating the type of spec document

<span id="page-9-1"></span>spec\_type\_to\_codelist *Spec to codelist*

# Description

Creates the value\_spec from a list of datasets (optionally filtered by the sheet input). The named vector \*\_cols is used to determine which is the correct sheet and renames the columns.

#### Usage

```
spec_type_to_codelist(
 doc,
 codelist_cols = c(code_id = "ID", name = "[N|n]ame", code = "^[C|c]ode|^[T|t]erm",
   decode = "[D|d]ecode"),permitted_val_cols = NULL,
 dict_cols = c(code_id = "ID", name = "[N|n]ame", dictionary = "[D|d]ictionary",
   version = "[V|V]ersion"),
 sheets = NULL,
  simplify = TRUE
)
```
#### <span id="page-10-0"></span>Arguments

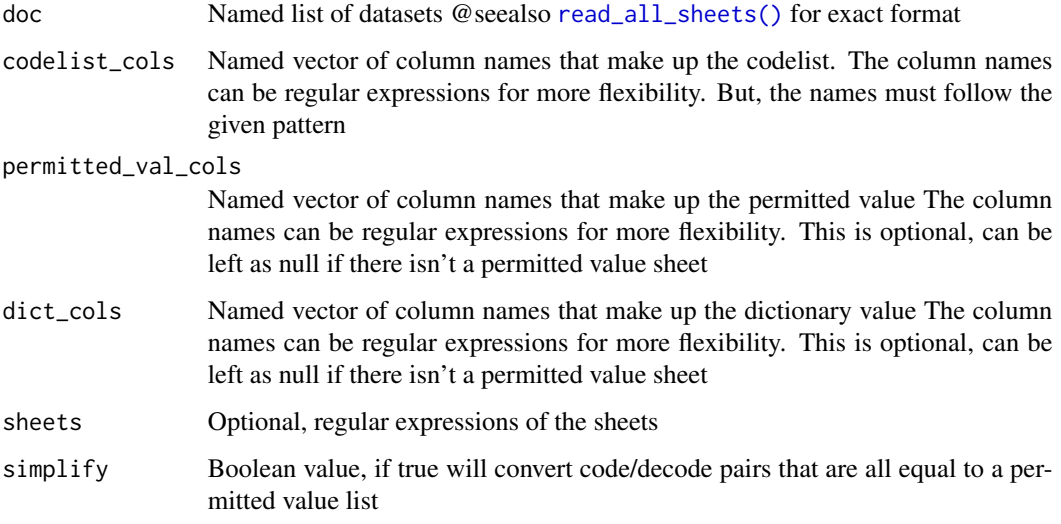

# Value

a dataset formatted for the metacore object

#### See Also

Other spec builder: [spec\\_type\\_to\\_derivations\(](#page-10-1)), [spec\\_type\\_to\\_ds\\_spec\(](#page-11-1)), [spec\\_type\\_to\\_ds\\_vars\(](#page-12-1)), [spec\\_type\\_to\\_value\\_spec\(](#page-13-1)), [spec\\_type\\_to\\_var\\_spec\(](#page-14-1))

<span id="page-10-1"></span>spec\_type\_to\_derivations

*Spec to derivation*

# Description

Creates the derivation table from a list of datasets (optionally filtered by the sheet input). The named vector cols is used to determine which is the correct sheet and renames the columns

#### Usage

```
spec_type_to_derivations(
 doc,
 cols = c(derivation_id = "ID", derivation = "[D|d]efinition|[D|d]escription"),
  sheet = "Method|Derivations?"
\mathcal{E}
```
#### <span id="page-11-0"></span>Arguments

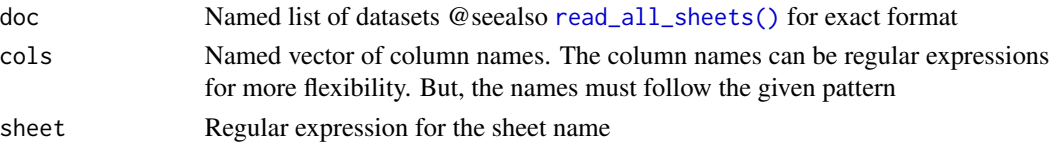

# Value

a dataset formatted for the metacore object

#### See Also

Other spec builder: [spec\\_type\\_to\\_codelist\(](#page-9-1)), [spec\\_type\\_to\\_ds\\_spec\(](#page-11-1)), [spec\\_type\\_to\\_ds\\_vars\(](#page-12-1)), [spec\\_type\\_to\\_value\\_spec\(](#page-13-1)), [spec\\_type\\_to\\_var\\_spec\(](#page-14-1))

<span id="page-11-1"></span>spec\_type\_to\_ds\_spec *Spec to ds\_spec*

#### Description

Creates the ds\_spec from a list of datasets (optionally filtered by the sheet input). The named vector cols is used to determine which is the correct sheet and renames the columns

#### Usage

```
spec_type_to_ds_spec(
  doc,
 cols = c(dataset = "[N|n]ame|[D|d]ataset|[D|d]omain", structure = "[S|s]tructure",
    label = "[L|1]abel| [D|d]escription"),
  sheet = NULL\lambda
```
#### Arguments

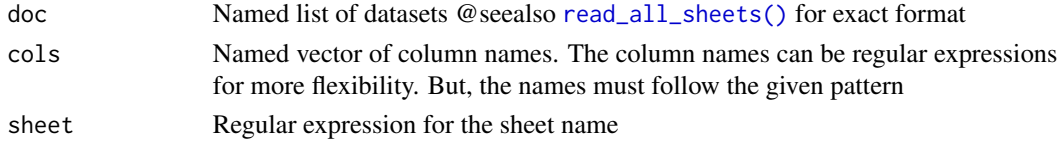

#### Value

a dataset formatted for the metacore object

#### See Also

```
Other spec builder: spec_type_to_codelist(), spec_type_to_derivations(), spec_type_to_ds_vars(),
spec_type_to_value_spec(), spec_type_to_var_spec()
```
<span id="page-12-1"></span><span id="page-12-0"></span>spec\_type\_to\_ds\_vars *Spec to ds\_vars*

# Description

Creates the ds\_vars from a list of datasets (optionally filtered by the sheet input). The named vector cols is used to determine which is the correct sheet and renames the columns

#### Usage

```
spec_type_to_ds_vars(
 doc,
  cols = c(dataset = "[D|d]ataset|[D|d]omain", variable ="[V|v]ariable [[N|n]ame]?|[V|v]ariables?", order =
    "[V|v]ariable [O|o]rder|[O|o]rder", keep = "[K|k]eep|[M|m]andatory"),
  key_seq_sep_sheet = TRUE,
 key_seq_cols = c(dataset = "Dataset", key_seq = "Key Variables"),
 sheet = "[V|v]ar|Datasets"
)
```
#### Arguments

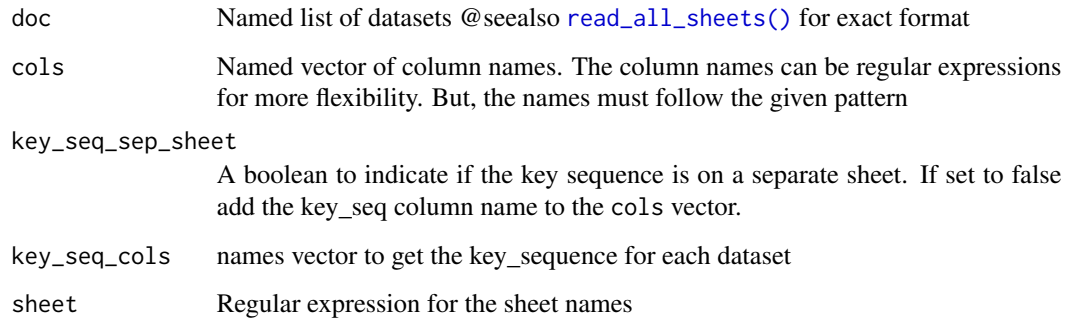

#### Value

a dataset formatted for the metacore object

#### See Also

Other spec builder: [spec\\_type\\_to\\_codelist\(](#page-9-1)), [spec\\_type\\_to\\_derivations\(](#page-10-1)), [spec\\_type\\_to\\_ds\\_spec\(](#page-11-1)), [spec\\_type\\_to\\_value\\_spec\(](#page-13-1)), [spec\\_type\\_to\\_var\\_spec\(](#page-14-1))

<span id="page-13-1"></span><span id="page-13-0"></span>spec\_type\_to\_value\_spec

*Spec to value\_spec*

## Description

Creates the value\_spec from a list of datasets (optionally filtered by the sheet input). The named vector cols is used to determine which is the correct sheet and renames the columns

#### Usage

```
spec_type_to_value_spec(
 doc,
 cols = c(dataset = "[D|d]ataset|[D|d]omain", variable = "[N|n]ame|[V|v]ariables?",
  origin = "[O|o]rigin", type = "[T|t]ype", code_id = "[C|c]odelist|Controlled Term",
  sig\_dig = "[S|s]ignificant", where = "[W|w]here", derivation_id = "[M|m]ethod"),
  sheet = NULL,where_sep_sheet = TRUE,
 where_cols = c(id = "ID", where = c("Variable", "Comparator", "Value"),var_sheet = "[V|v]ar"
)
```
#### Arguments

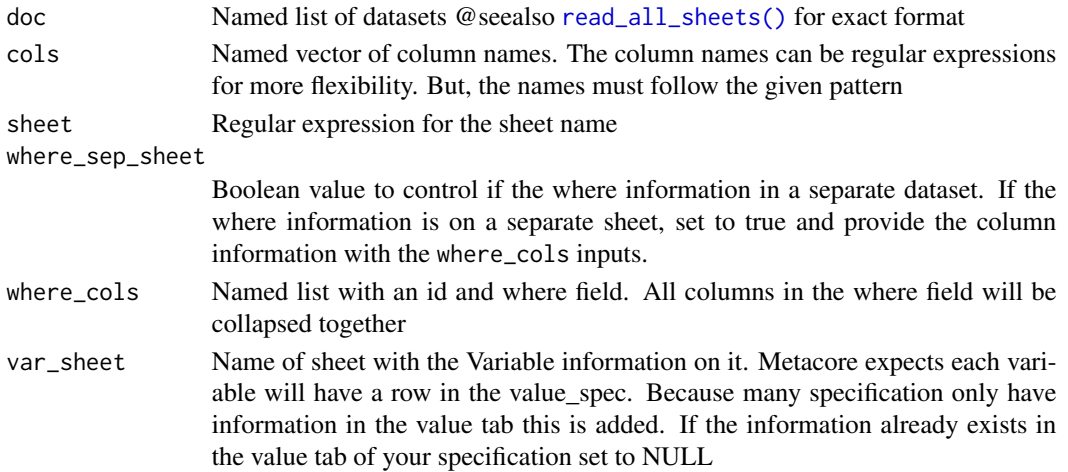

# Value

a dataset formatted for the metacore object

### See Also

Other spec builder: [spec\\_type\\_to\\_codelist\(](#page-9-1)), [spec\\_type\\_to\\_derivations\(](#page-10-1)), [spec\\_type\\_to\\_ds\\_spec\(](#page-11-1)), [spec\\_type\\_to\\_ds\\_vars\(](#page-12-1)), [spec\\_type\\_to\\_var\\_spec\(](#page-14-1))

<span id="page-14-1"></span><span id="page-14-0"></span>Creates the var\_spec from a list of datasets (optionally filtered by the sheet input). The named vector cols is used to determine which is the correct sheet and renames the columns. (Note: the keep column will be converted logical)

#### Usage

```
spec_type_to_var_spec(
  doc,
  cols = c(variable = "[N|n]ame|[V|v]ariables?", length = "[L|l]ength", label =
   "[L|l]abel", type = "[T|t]ype", dataset = "[D|d]ataset|[D|d]omain", format =
    "[F|f]ormat"),
  sheet = NULL\lambda
```
#### Arguments

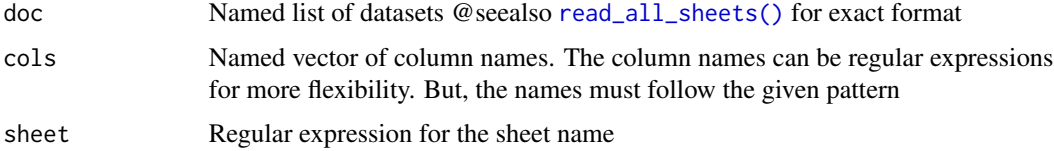

#### Value

a dataset formatted for the metacore object

#### See Also

```
Other spec builder: spec_type_to_codelist(), spec_type_to_derivations(), spec_type_to_ds_spec(),
spec_type_to_ds_vars(), spec_type_to_value_spec()
```
<span id="page-14-2"></span>xml\_to\_codelist *xml to code list*

#### Description

Reads in a define xml and creates a code\_list table. The code\_list table is a nested tibble where each row is a code list or permitted value list. The code column contains a vector of a tibble depending on if it is a permitted values or code list

#### <span id="page-15-0"></span>Usage

xml\_to\_codelist(doc)

### Arguments

doc xml document

# Value

a tibble containing the code list and permitted value information

# See Also

```
Other xml builder: xml_to_derivations(), xml_to_ds_spec(), xml_to_ds_vars(), xml_to_value_spec(),
xml_to_var_spec()
```
<span id="page-15-1"></span>xml\_to\_derivations *XML to derivation table*

#### Description

This reads in a xml document and gets all the derivations/comments. These can be cross referenced to variables using the derivation\_id's

#### Usage

```
xml_to_derivations(doc)
```
#### Arguments

doc ?

# Value

dataframe with derivation id's and derivations

# See Also

Other xml builder: [xml\\_to\\_codelist\(](#page-14-2)), [xml\\_to\\_ds\\_spec\(](#page-16-1)), [xml\\_to\\_ds\\_vars\(](#page-16-2)), [xml\\_to\\_value\\_spec\(](#page-17-1)), [xml\\_to\\_var\\_spec\(](#page-17-2))

<span id="page-16-1"></span><span id="page-16-0"></span>xml\_to\_ds\_spec *XML to Data Set Spec*

#### Description

Creates a dataset specification, which has the domain name and label for each dataset

#### Usage

xml\_to\_ds\_spec(doc)

#### Arguments

doc xml document

# Value

data frame with the data set specifications

# See Also

Other xml builder: [xml\\_to\\_codelist\(](#page-14-2)), [xml\\_to\\_derivations\(](#page-15-1)), [xml\\_to\\_ds\\_vars\(](#page-16-2)), [xml\\_to\\_value\\_spec\(](#page-17-1)), [xml\\_to\\_var\\_spec\(](#page-17-2))

<span id="page-16-2"></span>xml\_to\_ds\_vars *XML to Data Set Var table*

# Description

Creates the ds\_vars table, which acts as a key between the datasets and the var spec

#### Usage

xml\_to\_ds\_vars(doc)

#### Arguments

doc xml document

# Value

data frame with the dataset and variables

# See Also

Other xml builder: [xml\\_to\\_codelist\(](#page-14-2)), [xml\\_to\\_derivations\(](#page-15-1)), [xml\\_to\\_ds\\_spec\(](#page-16-1)), [xml\\_to\\_value\\_spec\(](#page-17-1)), [xml\\_to\\_var\\_spec\(](#page-17-2))

<span id="page-17-1"></span><span id="page-17-0"></span>xml\_to\_value\_spec *xml to value spec*

#### Description

Takes a define xml and pulls out the value level metadata including codelist\_id's, defines\_id's, and where clause. There is one row per variable expect when there is a where clause, at which point there is one row per value.

#### Usage

xml\_to\_value\_spec(doc)

#### Arguments

doc ?

# Value

tibble with the value level information

#### See Also

Other xml builder: [xml\\_to\\_codelist\(](#page-14-2)), [xml\\_to\\_derivations\(](#page-15-1)), [xml\\_to\\_ds\\_spec\(](#page-16-1)), [xml\\_to\\_ds\\_vars\(](#page-16-2)), [xml\\_to\\_var\\_spec\(](#page-17-2))

<span id="page-17-2"></span>xml\_to\_var\_spec *XML to variable spec*

#### Description

Takes a define xml and returns a dataset with specifications for each variable. The variable will just be the variable, unless the specification for that variable differ between datasets

#### Usage

xml\_to\_var\_spec(doc)

#### Arguments

doc define xml document

# Value

data frame with variable, length, label columns

<span id="page-18-0"></span>xml\_to\_var\_spec 19

# See Also

Other xml builder: [xml\\_to\\_codelist\(](#page-14-2)), [xml\\_to\\_derivations\(](#page-15-1)), [xml\\_to\\_ds\\_spec\(](#page-16-1)), [xml\\_to\\_ds\\_vars\(](#page-16-2)), [xml\\_to\\_value\\_spec\(](#page-17-1))

# <span id="page-19-0"></span>Index

∗ Metacore metacore, [6](#page-5-0) ∗ spec builder spec\_type\_to\_codelist, [10](#page-9-0) spec\_type\_to\_derivations, [11](#page-10-0) spec\_type\_to\_ds\_spec, [12](#page-11-0) spec\_type\_to\_ds\_vars, [13](#page-12-0) spec\_type\_to\_value\_spec, [14](#page-13-0) spec\_type\_to\_var\_spec, [15](#page-14-0) ∗ xml builder xml\_to\_codelist, [15](#page-14-0) xml\_to\_derivations, [16](#page-15-0) xml\_to\_ds\_spec, [17](#page-16-0) xml\_to\_ds\_vars, [17](#page-16-0) xml\_to\_value\_spec, [18](#page-17-0) xml\_to\_var\_spec, [18](#page-17-0) check\_columns, [2](#page-1-0) check\_structure, [3](#page-2-0) check\_words, [3](#page-2-0) create\_tbl, [4](#page-3-0) define\_to\_metacore, [4](#page-3-0) get\_control\_term, [5](#page-4-0) load\_metacore, [5](#page-4-0) metacore, [6](#page-5-0) metacore\_example, [7](#page-6-0) MetaCore\_filter, [7](#page-6-0) read\_all\_sheets, [8](#page-7-0) read\_all\_sheets(), *[11–](#page-10-0)[15](#page-14-0)* save\_metacore, [8](#page-7-0) select\_dataset, [9](#page-8-0) spec\_to\_metacore, [9](#page-8-0) spec\_type, [10](#page-9-0) spec\_type\_to\_codelist, [10,](#page-9-0) *[12–](#page-11-0)[15](#page-14-0)* spec\_type\_to\_derivations, *[11](#page-10-0)*, [11,](#page-10-0) *[12–](#page-11-0)[15](#page-14-0)* spec\_type\_to\_ds\_spec, *[11,](#page-10-0) [12](#page-11-0)*, [12,](#page-11-0) *[13](#page-12-0)[–15](#page-14-0)* spec\_type\_to\_ds\_vars, *[11,](#page-10-0) [12](#page-11-0)*, [13,](#page-12-0) *[14,](#page-13-0) [15](#page-14-0)* spec\_type\_to\_value\_spec, *[11](#page-10-0)[–13](#page-12-0)*, [14,](#page-13-0) *[15](#page-14-0)* spec\_type\_to\_var\_spec, *[11](#page-10-0)[–14](#page-13-0)*, [15](#page-14-0)

xml\_to\_codelist, [15,](#page-14-0) *[16](#page-15-0)[–19](#page-18-0)* xml\_to\_derivations, *[16](#page-15-0)*, [16,](#page-15-0) *[17](#page-16-0)[–19](#page-18-0)* xml\_to\_ds\_spec, *[16,](#page-15-0) [17](#page-16-0)*, [17,](#page-16-0) *[18,](#page-17-0) [19](#page-18-0)* xml\_to\_ds\_vars, *[16,](#page-15-0) [17](#page-16-0)*, [17,](#page-16-0) *[18,](#page-17-0) [19](#page-18-0)* xml\_to\_value\_spec, *[16,](#page-15-0) [17](#page-16-0)*, [18,](#page-17-0) *[19](#page-18-0)* xml\_to\_var\_spec, *[16](#page-15-0)[–18](#page-17-0)*, [18](#page-17-0)